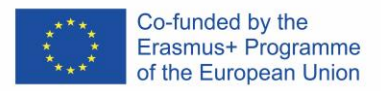

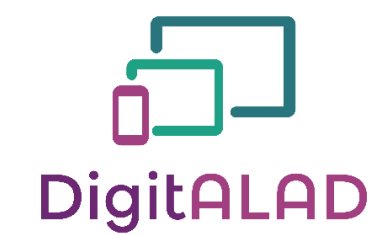

**Digital Adult Educators: Preparing Adult Educators For a Digital World** "DigitALAD Curriculum for adult educators"

# **LESSON PLAN INFORMATION**

**Lesson/Activity plan:** Create a Pearltrees with free online resources **Target/group:** Adult education **Topic/ competence:** Managing, protecting, sharing **Time:** 2 hours

### **INTRODUCTION**

- Introduce students to the different Creative Commons licenses to know how to search for free online content and the advantages of having resources organized.
- Show them examples of tool management, such as pearltrees, symbaloo and Pinterest
- Establish safety criteria in the use of electronic devices and educational space
- Explain the evaluation criteria
- Students will work in groups. Make sure each group has a computer.

# **TEACHER NOTES**

- Be sure that your students have at least one computer per group
- Ensure that students are involved in all activities
- Share evaluation criteria with students and involve them in the evaluation

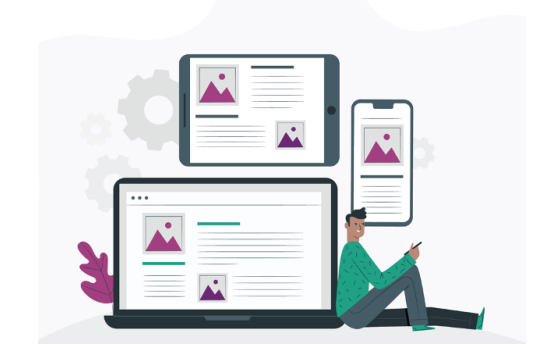

# **MATERIALS, DEVICES AND TOOLS**

Materials, devices or tools needed for this lesson (needed to develop certain competence):

- 1. A computer with an internet connection
- 2. Presentation about Creative Commons Licenses
- 3. Pearltrees website:<https://www.pearltrees.com/>
- 3. Online repositories and websites with free content

#### **LESSON TASK**

Students will work together to make a Pearltrees with free online resources.

- 1. Create an account on Pearltrees
- 2. Create a collection: a categories division Students will have to make a division depending on the type of the resources (images, video, presentations…) and create the categories in the **Pearltrees**
- 3. Search for websites and repositories where free content is uploaded and introduce them in the corresponded category of the **Pearltrees**
- 4. Share the Pearltrees with the rest of the students.

# **LEARNING OUTCOME**

By completing this lesson task, students will achieve learning outcomes and learn skills and develop competences such as:

- Navigate the web accessing from one link to another, looking for resources of different characteristics.
- Know the differences between free and private licenses, as well as the types of Creative Commons licenses, copyright and copyleft, and I apply them to my teaching practice
- Look for images, audios, videos, texts or any other type of educational resource and worry about checking what type of user license it has and distinguish between open and private licenses.
- Manage and store information, data and digital content for easy retrieval
- Share information and resources with my educational community via email with links or attachments in different formats.

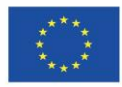

*Digital Adult Educators: Preparing Adult Educators for a Digital World (2019-1-LV01-KA204-060398)*

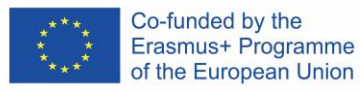

### **TEACHING METHODS**

- $\boxtimes$ Learning by doing
- ☐Project-based learning
- $\boxtimes$ Active learning strategies
- □Blended learning
- ☐Peer learning
- □Hands-on learning
- ☒Collaborative learning

# **REFLECTION**

- Did your team create the Pearltrees that was this lesson aim? If not, what were the reasons?
- If the project succeeded correctly and well, what do you think helped to achieve the goal?
- What was the best part of this lesson?
- How can this competence be applied in practice?

### **TESTING / ASSESSMENT**

- The most important is to participate and **get involved.**
- Next, important aspect what indicates a successful lesson that lesson **task is achieved** (according to the plan or with other ideas, if possible).
- Awareness and correction of mistakes is also a very good achievement of the lesson (**problem solving**)
- To assess students' **knowledge**:
	- 1. Make sure that the research done by students is correct and their webs and repositories are filled of free resources.
	- 2. Make sure that the categories of the Pearltrees are correctly divided and that the content in each of the categories corresponds to the correct division.

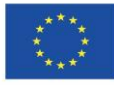